## Difference between "::" "." and "->" in c++

• - > for accessing object member variables and methods via pointer to object

```
Foo *foo = new Foo();
foo->member_var = 10;
foo->member_func();
```

• . for accessing object member variables and methods via object instance

```
Foo foo;
foo.member_var = 10;
foo.member_func();
```

• :: for accessing static variables and methods of a class/struct or namespace. It can also be used to access variables and functions from another scope (actually class, struct, namespace are scopes in that case)

```
int some_val = Foo::static_var;
Foo::static_method();
int max_int = std::numeric_limits<int>::max();
```

From:

https://wiki.plecko.hr/ - Eureka Moment

Permanent link:

https://wiki.plecko.hr/doku.php?id=development:cpp:differences

Last update: 2019/10/31 09:04

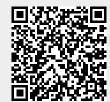